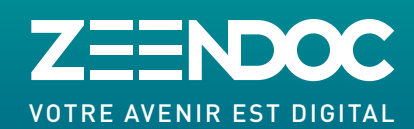

## **WWW.ZEENDOC.COM**

## **MODIFIER VOS DOCUMENTS OFFICE DANS ZEENDOC**

En disposant d'un compte Microsoft Office 365, l'utilisateur peut sélectionner et ouvrir un document Office (Excel, Word, Powerpoint) et le modifier si nécessaire avec l'édition en ligne.

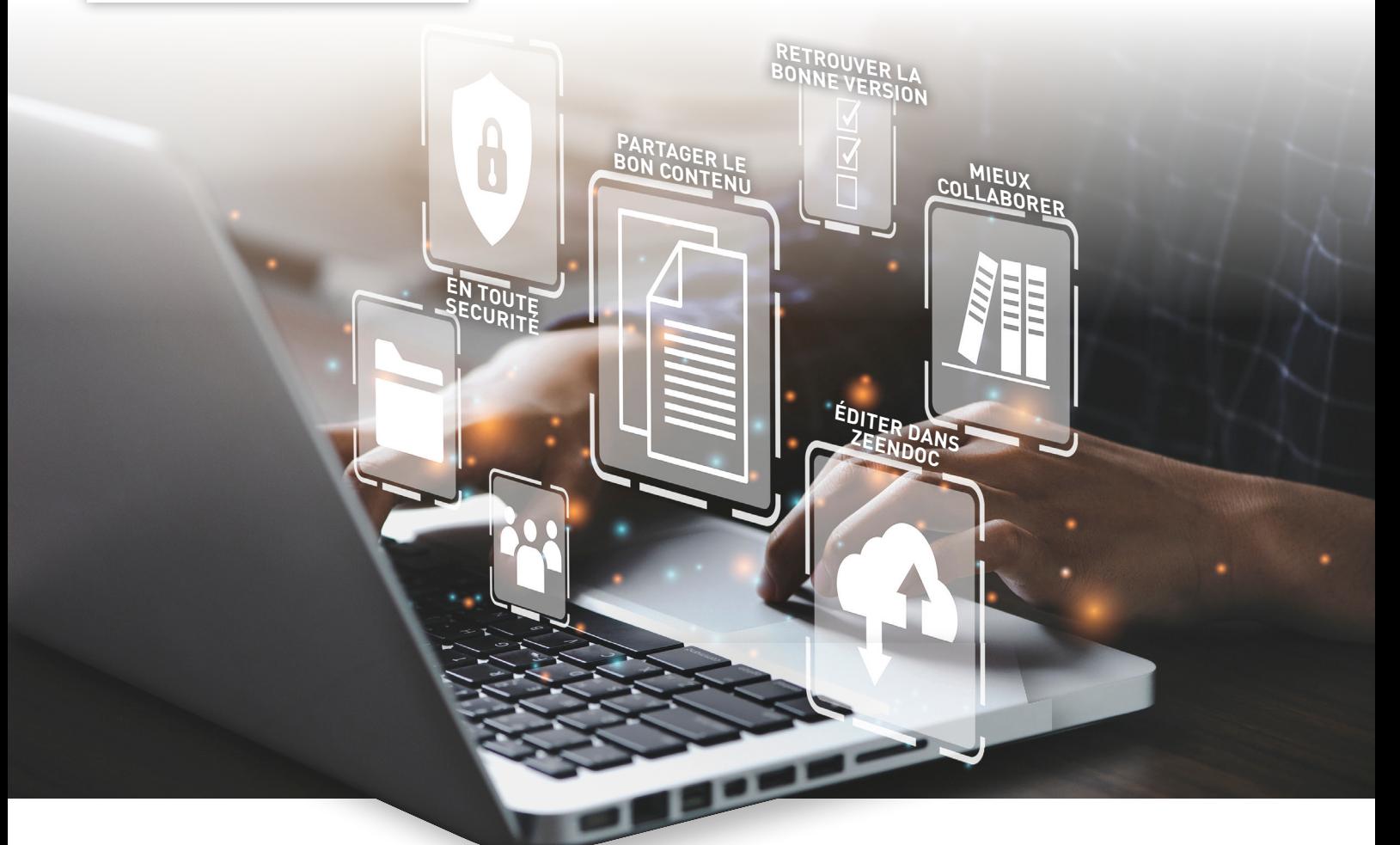

Le partage d'informations est essentiel à la communication et à la productivité de l'entreprise. Grâce à l'édition en ligne, les collaborateurs peuvent créer, modifier et diffuser le contenu d'un document facilement et rapidement depuis leur environnement Zeendoc. Chaque utilisateur autorisé peut afficher la dernière version enregistrée et récupérer les différentes versions disponibles y compris celles générées par d'autres collaborateurs.

Le document original déposé dans Zeendoc n'est jamais modifié ni supprimé. Lorsqu'ils consultent ou modifient un document archivé, les utilisateurs accèdent à une copie. Quelles que soient les actions qu'ils réalisent, l'original stocké au sein de Zeendoc n'est pas impacté afin d'assurer son intégrité en termes d'archivage et de gestion de preuve le cas échéant

#### **Comment fonctionne l'édition en ligne ?**

- T**L'utilisateur (1) peut selon le besoin créer ou modifier un document:**
- **■** Possibilité de se constituer une bibliothèque de modèles type (Template) à partir de vos documents existants (contrats, bon de commande, …).
- **■** Partagez ensuite les modèles avec vos collaborateurs pour qu'ils les modifient ou créent de nouveaux documents en ligne.

#### **► Créer une nouvelle version d'un document :**

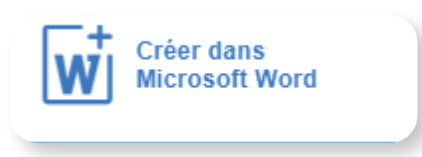

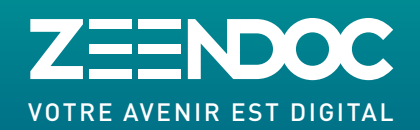

# **ÉDITION EN LIGNE VERSIONING ET GED COLLABORATIVE**

## **WWW.ZEENDOC.COM**

**■** Au moment de l'enregistrement, possibilité de ranger le nouveau document dans le classeur de votre choix<sup>(2)</sup> (fournisseurs, clients, RH, …) tout en conservant les mêmes index de classement.

#### ▶ Modifier un document :

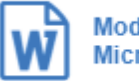

**Modifier dans Microsoft Word** 

- **■** Possibilité de modifier le contenu d'un document en ligne.
- **■** Une fois validé, 2 choix sont proposés : soit enregistrer une version supplémentaire tout en conservant la -1, soit détruire la version -1.

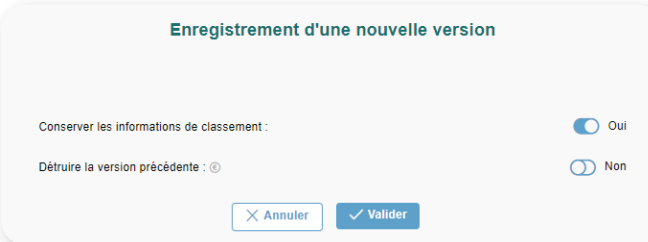

#### T **Avant l'enregistrement :**

■ Possibilité de sauvegarder/suspendre les modifications et de les reprendre sous 24h avant de les perdre définitivement.

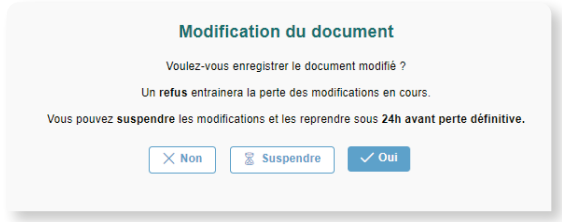

#### T**Traçabilité et historique sur le document affiché**

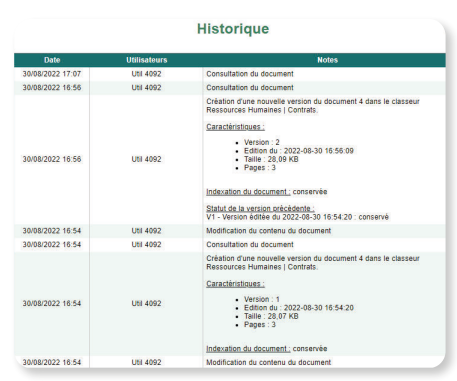

#### T**Envoi ou partage, Téléchargement**

**■ Envoi et partage** : Zeendoc propose la dernière version éditée.

#### **■ Téléchargement** :

Versions proposées : version originale, PDF Zeendoc, PDF signé, version éditée avec possibilité de sélectionner une version parmi toutes les versions éditées et conservées.

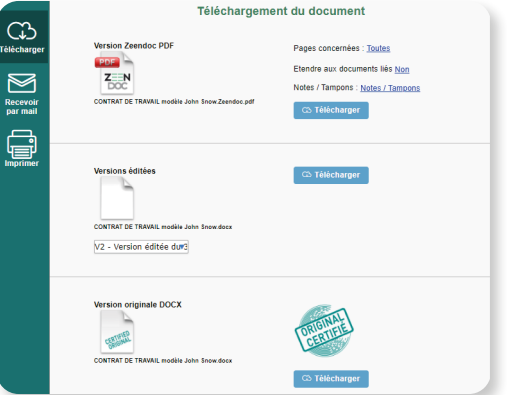

Les fichiers en ligne (documents Word, Excel, Powerpoint) sont consultables à distance à tout moment. La modification est possible sur ordinateur uniquement. Ces outils permettent donc de travailler sereinement, tout en composant avec les équipes en présentiel, mais aussi celles en distancielle.

**(1)** Il doit disposer des droits utilisateurs conformes pour utiliser ces fonctionnalités. (2) Nécessite le droit de dépôt dans le classeur choisi

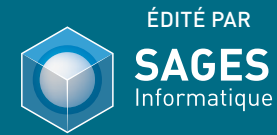

ÉDITÉ PAR | 17, Domaine de Suartello 20 090 Ajaccio, France Tél : (+33) 04 95 10 84 80 www.sages-informatique.com **Retrouvez les actualités Zeendoc et nos nouveautés sur :**

|ପ

 $\sqrt{2}$ 

f

<u>in</u>